<span id="page-0-0"></span>OS/2 and DOS

**THS** This is part of [Family API](http://ftp.osfree.org/doku/doku.php?id=en:docs:fapi) which allow to create dual-os version of program runs under

**Note:** This is legacy API call. It is recommended to use 32-bit equivalent

2021/09/17 04:47 · prokushev · [0 Comments](http://ftp.osfree.org/doku/doku.php?id=en:templates:legacy#discussion__section) 2021/08/20 03:18 · prokushev · [0 Comments](http://ftp.osfree.org/doku/doku.php?id=en:templates:fapiint#discussion__section)

# **DosSubAlloc**

This call suballocates portions of a segment allocated by [DosAllocSeg](http://ftp.osfree.org/doku/doku.php?id=en:docs:fapi:dosallocseg) or [DosAllocShrSeg,](http://ftp.osfree.org/doku/doku.php?id=en:docs:fapi:dosallocshrseg) and initialized by [DosSubSet](http://ftp.osfree.org/doku/doku.php?id=en:docs:fapi:dossubset).

## **Syntax**

DosSubAlloc (SegSelector, BlockOffset, Size)

## **Parameters**

- SegSelector ([SEL\)](http://ftp.osfree.org/doku/doku.php?id=en:docs:fapi:sel) input : Data segment selector that allocates the memory.
- BlockOffset [\(PUSHORT\)](http://ftp.osfree.org/doku/doku.php?id=en:docs:fapi:pushort) output : Address of the allocated block offset.
- Size ([USHORT\)](http://ftp.osfree.org/doku/doku.php?id=en:docs:fapi:ushort) input : Memory block size requested in bytes.

# **Return Code**

rc [\(USHORT\)](http://ftp.osfree.org/doku/doku.php?id=en:docs:fapi:ushort) - return

Return code descriptions are:

- 0 NO\_ERROR
- 311 ERROR DOSSUB NOMEM
- 313 ERROR\_DOSSUB\_BADSIZE

# **Remarks**

Before a segment allocated by [DosAllocSeg](http://ftp.osfree.org/doku/doku.php?id=en:docs:fapi:dosallocseg) or [DosAllocShrSeg](http://ftp.osfree.org/doku/doku.php?id=en:docs:fapi:dosallocshrseg) can be suballocated, it must first be initialized for suballocation by a call to [DosSubSet.](http://ftp.osfree.org/doku/doku.php?id=en:docs:fapi:dossubset)

Allocation size must be a multiple of four bytes. Otherwise, it is rounded up to a multiple of four bytes. The maximum value for the size parameter is the size that was set with [DosSubSet](http://ftp.osfree.org/doku/doku.php?id=en:docs:fapi:dossubset) minus 8. Note that no paragraph (16-byte) alignment is required; all requests are serviced on a byte alignment basis.

A suballocated block of memory in a suballocated segment is freed by a call to [DosSubFree.](http://ftp.osfree.org/doku/doku.php?id=en:docs:fapi:dossubfree)

# **Example Code**

#### **C Binding**

#define INCL\_DOSMEMMGR

USHORT rc = DosSubAlloc(SegSelector, BlockOffset, Size);

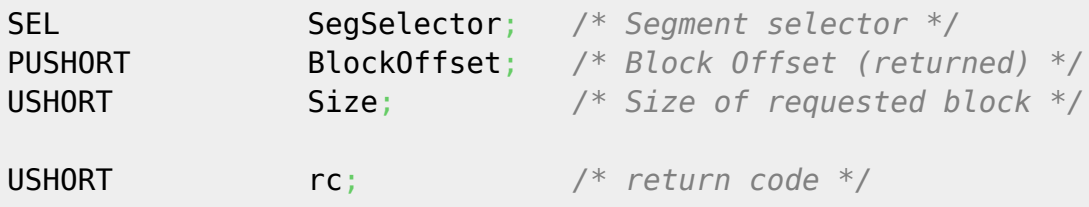

#### **MASM Binding**

EXTRN DosSubAlloc:FAR INCL\_DOSMEMMGR EQU 1

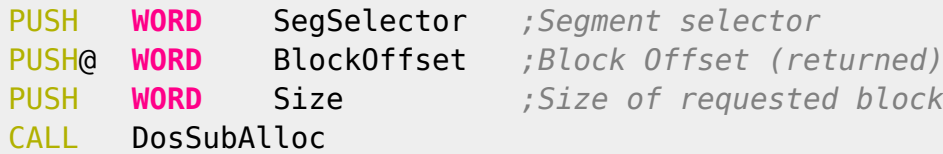

Returns WORD

## **Note**

Text based on<http://www.edm2.com/index.php/DosSubAlloc>

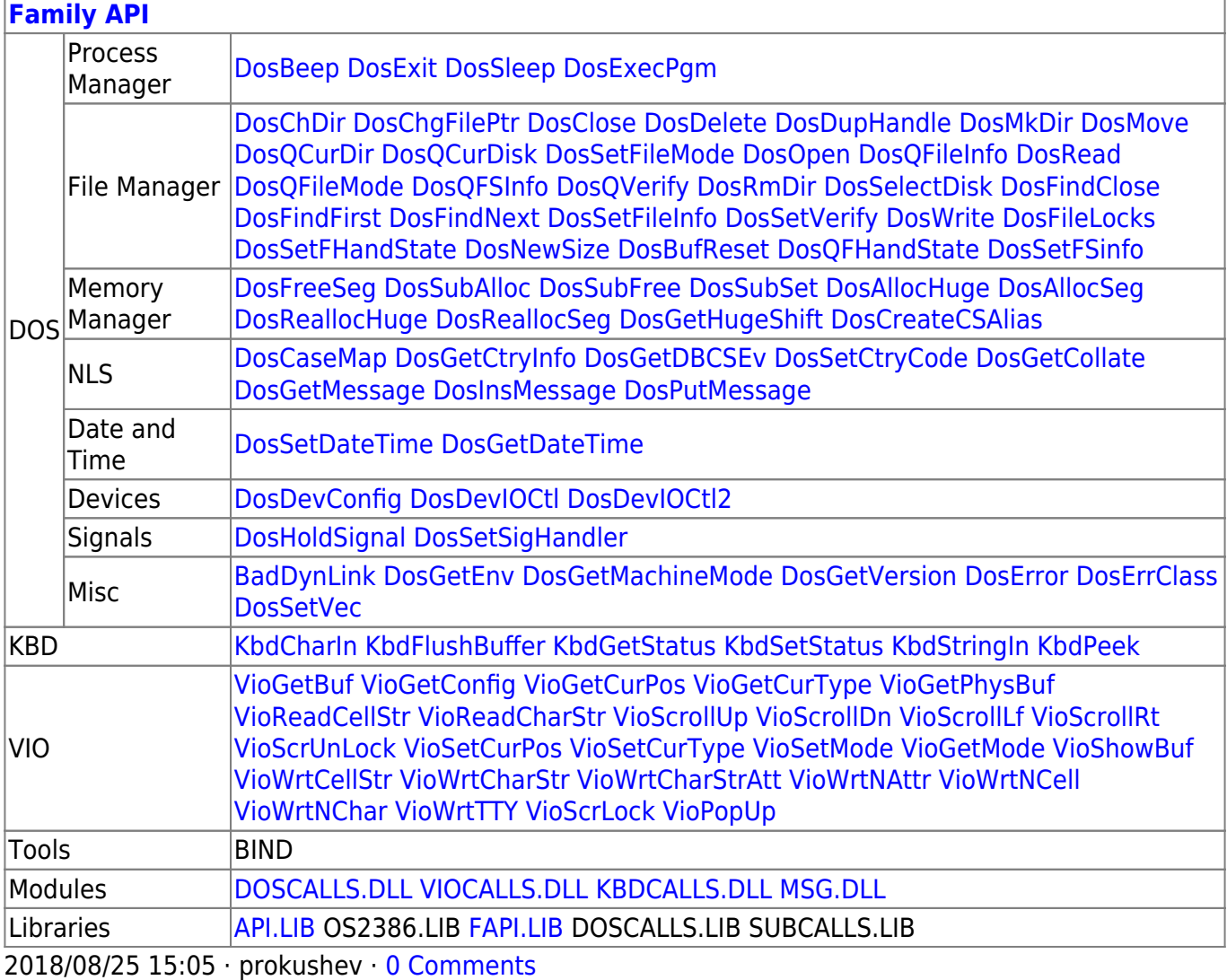

From: <http://ftp.osfree.org/doku/>- **osFree wiki**

Permanent link: **<http://ftp.osfree.org/doku/doku.php?id=en:docs:fapi:dossuballoc>**

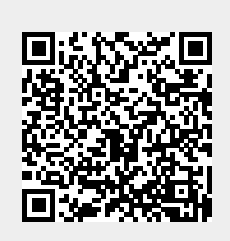

Last update: **2021/12/05 11:05**